# Computer Vision MR2 Informatics Option GVR James L. Crowley

Fall Semester 2017

# Lesson 3

# Local Image Description with Gaussian Derivatives

## **Lesson Outline:**

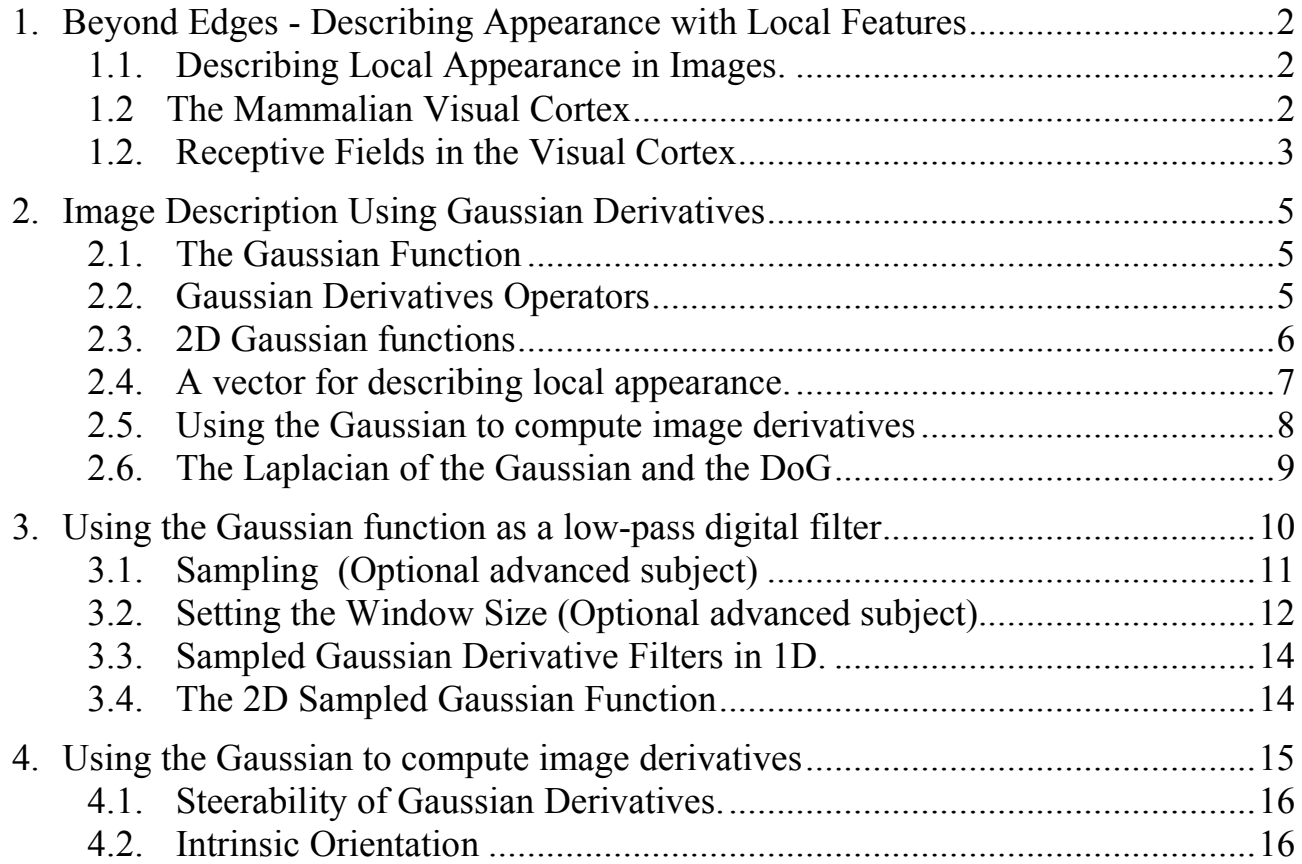

## **1. Beyond Edges - Describing Appearance with Local Features**

#### **1.1. Describing Local Appearance in Images.**

Appearance is what you see. If we want to go beyond color, we need to describe the visual appearance of neighborhoods in an image. The description should be local, because the image structure is local.

Consider an image P(i, j). Ideally we want to describe local appearance with a set of local functions, that describe the "appearance" around a point in an image. In the biological literature, these functions are called "receptive fields".

Ideally we should have a family of k such functions,  $f_k(x, y)$  (x and y are integers). Each receptive field,  $f_k(x, y)$  responds to some local pattern of appearance at an image position (*i,j*) by providing a feature value,  $a_k(i, j)$ 

$$
\vec{A}(i,j) = \begin{pmatrix} a_1 \\ a_2 \\ \dots \\ a_K \end{pmatrix}
$$

The features values are computed by convolution of the receptive field functions with the image:

$$
a_k(i,j) = \sum_{x=-R}^{R} \sum_{y=-R}^{R} P(i-x, j-y) f_k(x,y)
$$

The value R is a radius that determines the locality for the feature. Convolution is written:  $a_k(i, j) = P(i, j) * f_k$ . Note in this class, NEVER use \* for multiplication.

We can find examples of such functions in the human visual cortex.

#### **1.2 The Mammalian Visual Cortex**

The Visual Cortex of mammals is composed of multiple layers of retinotopic maps. Each map is an image of the retina projected onto (convolved with) a receptive field at different scales and orientations.

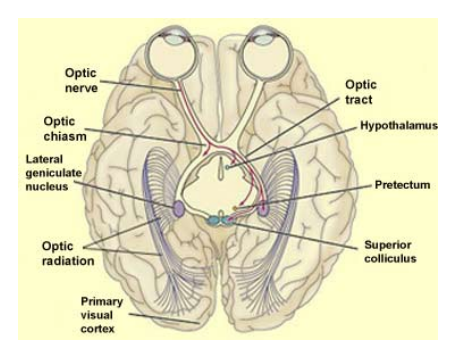

The of Retino-topic maps at scales and orientations

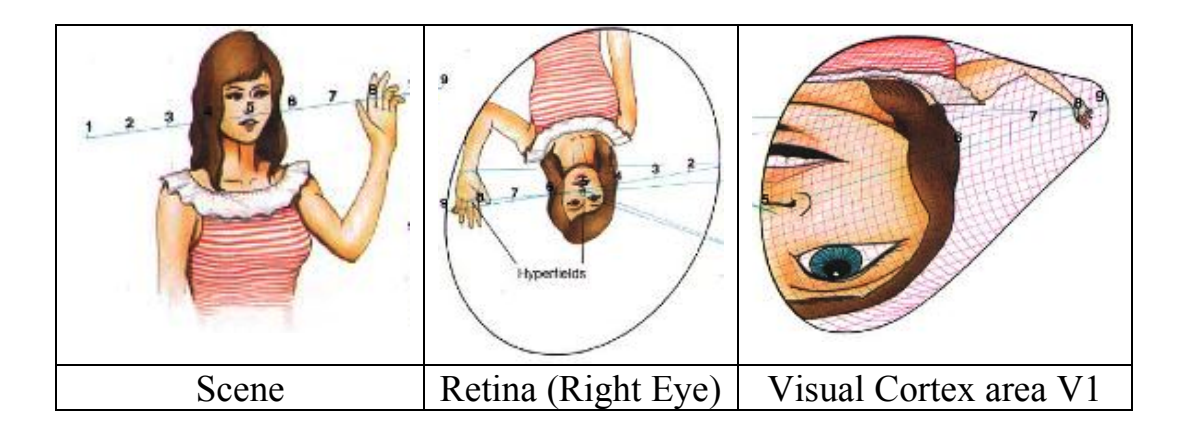

## **1.3 Receptive Fields in the Visual Cortex**

In 1968, Hubel and Wiesel probed the visual cortex of a cat with electrodes and found layers of cells that responded to local patterns of stimulation. The discovered that the visual cortex for mammals is composed of a series of layers. Each layer is a retinotopic map filtered by a "receptive fields" that respond to certain patterns over a narrow range of sizes and orientations.

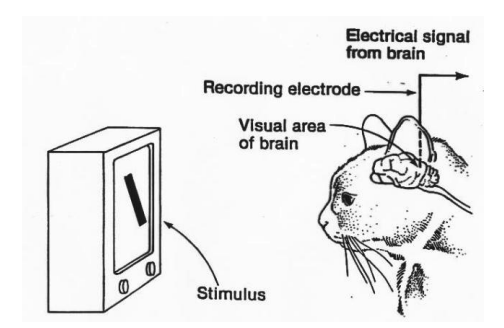

The patterns at the lowest level look like these:

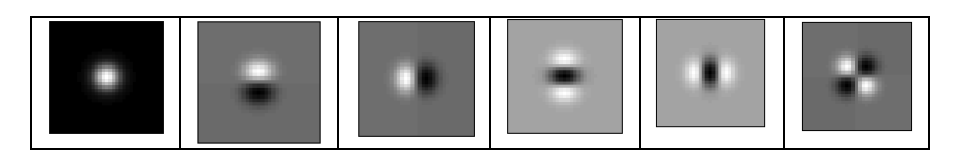

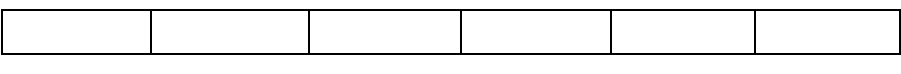

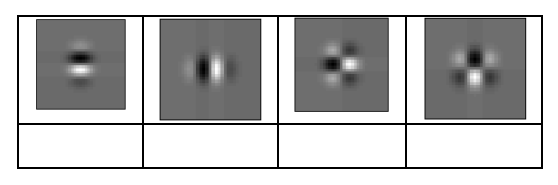

Each layer is a specific pattern at a specific orientation and scale.

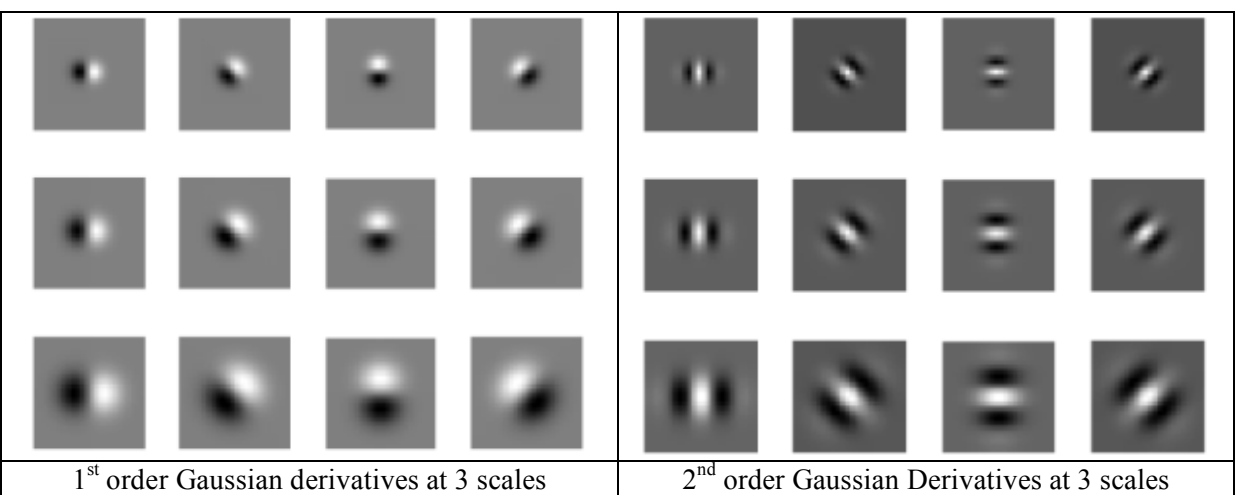

First and second order Gaussian derivative features from 3 scales, computed using sums and differences of adjacent samples in a half-octave Gaussian pyramid.

As they moved up the visual cortex, they found that these patters were combined to form more complex patterns, such as corners, bars, crosses, etc.

## **2. Image Description Using Gaussian Derivatives**

For a variety of reasons, derivatives of the Gaussian function have been found to be very useful as local image features. Chief among these are invariance to affine transformations.

In this lecture we will see how to use Gaussian derivatives to provide descriptions of image content that are invariant to size, orientation, and illumination.

## **2.1. The Gaussian Function**

The Gaussian Function is  $G(x, \sigma) = e$  $-\frac{x^2}{2\sigma^2}$ 

The Gaussian function is invariant to affine transformations.

 $T_a \{ G(x, y, \sigma) \} = G(T_a \{x\}, T_a \{y\}, T_a \{\sigma\})$ 

For example, a change in scale is an affine transform:

$$
T_{S}(G(x, y, \sigma)) = G(T_{S}(x), T_{S}(y), T_{S}(\sigma)) = G(sx, sy, s\sigma)
$$

This is a consequence of the fact that Gaussian functions are based on moments, and moments are affine invariant.

This is just one of the many interesting properties of the Gaussian function when used as the basis for an image descriptor.

## **2.2. Gaussian Derivatives Operators**

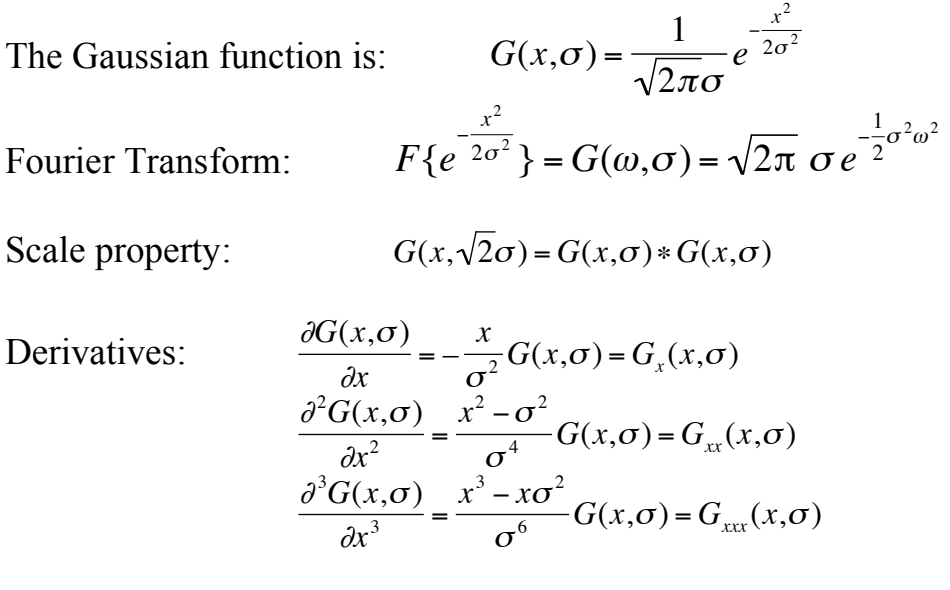

#### **2.3. 2D Gaussian functions**

2D Gaussian Kernel: 
$$
G(x, y, \sigma) = \frac{1}{2\pi\sigma^2} e^{-\frac{(x^2 + y^2)}{2\sigma^2}}
$$

$$
F\{e^{-\frac{x^2+y^2}{2\sigma^2}}\} = \frac{\pi}{2\sigma^2}e^{-\frac{1}{2}\sigma^2(u^2+v^2)}
$$

Fourier Transform:

Separability: 
$$
G(x, y, \sigma) = \frac{1}{2\pi\sigma^2} e^{-\frac{(x^2 + y^2)}{2\sigma^2}} = \frac{1}{\sqrt{2\pi}\sigma} e^{-\frac{x^2}{2\sigma^2}} * \frac{1}{\sqrt{2\pi}\sigma} e^{-\frac{y^2}{2\sigma^2}}
$$

Scale property:  $G(x, y, \sqrt{2\sigma}) = G(x, y, \sigma) * G(x, y, \sigma)$ 

Derivatives:  
\n
$$
\frac{\partial G(x, y, \sigma)}{\partial x} = -\frac{x}{\sigma^2} G(x, y, \sigma) = G_x(x, y, \sigma)
$$
\n
$$
\frac{\partial G(x, y, \sigma)}{\partial y} = -\frac{y}{\sigma^2} G(x, y, \sigma) = G_y(x, y, \sigma)
$$
\n
$$
\frac{\partial^2 G(x, y, \sigma)}{\partial x^2} = \frac{x^2 - \sigma^2}{\sigma^4} G(x, y, \sigma) = G_{xx}(x, y, \sigma)
$$
\n
$$
\frac{\partial^2 G(x, y, \sigma)}{\partial x \partial y} = \frac{xy}{\sigma^4} G(x, y, \sigma) = G_{xy}(x, y, \sigma)
$$
\n
$$
\frac{\partial^3 G(x, y, \sigma)}{\partial x^3} = \frac{x^3 - x\sigma^2}{\sigma^6} G(x, y, \sigma) = G_{xxx}(x, y, \sigma)
$$

! The Laplacian of the Gaussian:

$$
\nabla^2 G(x, y, \sigma) = G_{xx}(x, y, \sigma) + G_{yy}(x, y, \sigma)
$$

The Diffusion Equation: 
$$
\nabla^2 G(x, y, \sigma) = \frac{\partial^2 G(x, y, \sigma)}{\partial x^2} + \frac{\partial^2 G(x, y, \sigma)}{\partial y^2} = \frac{\partial G(x, y, \sigma)}{\partial \sigma}
$$

As a consequence:  $\nabla^2 G(x, y, \sigma) \approx (G(x, y, \sigma_1) - G(x, y, \sigma_2))$ 

It is common to use: This is called a Difference of Gaussian (DoG) and typically requires  $\sigma_1 \geq 1.4 \sigma_2$  $\nabla^2 G(x, y, \sigma) \approx G(x, y, \sqrt{2\sigma}) - G(x, y, \sigma)$ 

But note that from the scale property:  $G(x, y, \sqrt{2}\sigma) \approx G(x, y, \sigma)^* G(x, y, \sigma)$ 

so that  $\nabla^2 G(x, y, \sigma) \approx G(x, y, \sigma)^* G(x, y, \sigma) - G(x, y, \sigma)$ 

(note - this requires that  $G(x, y, \sigma)$  to be normalized to sum to 1.

We can use these functions to create a basis set of receptive fields for appearance

 $G = (G_x, G_y, G_{xx}, G_{xy}, G_{yy}, G_{xxx}, G_{xxy}, G_{xyy}, G_{yyy})$ 

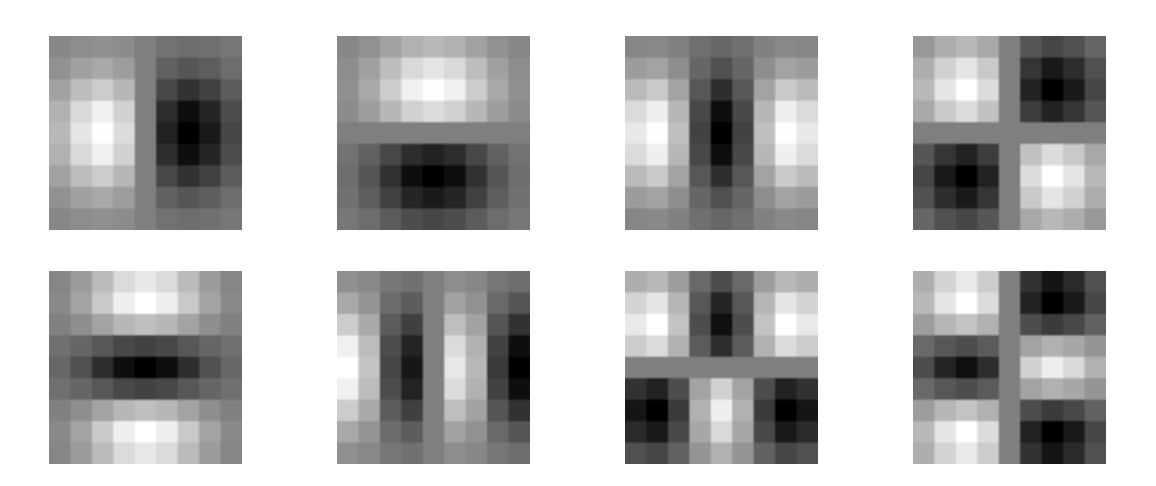

The Gaussian receptive fields  $G_x$ ,  $G_y$ ,  $G_{xx}$ ,  $G_{xy}$ ,  $G_{xx}$ ,  $G_{xxx}$ ,  $G_{xxy}$ ,  $G_{xyy}$ ,  $G_{yyy}$ .

## **2.4. A vector for describing local appearance.**

Derivatives of the Gaussian function have been found to be very useful as local image features. Chief among these are invariance to affine transformations.

To describe the local appearance in an image  $p(i, j)$ , we "project" a local neighborhood (window) onto a set of feature functions,  $G_k(x,y,\sigma)$ .

These are referred to as "local image description functions" or "Local features".

We can use these functions to create a basis set of receptive fields for appearance

For example:

ľ  $\overline{a}$  $G^{\sigma} = G^{\sigma}_{k} = (G_{x}, G_{y}, G_{xx}, G_{yy}, G_{xy})$ 

Note that you must specify  $\sigma$ .  $\sigma$ =1 is not necessarily best.

Each function,  $G_k(x,y,\sigma)$  gives an image "feature",  $a_k$ , describing appearance in the neighborhood of the image position  $p(i, j)$ . (let x and y be integers).

$$
a_k(i,j) = \sum_{x=-R}^{R} \sum_{y=-R}^{R} p(i-x, j-y) G_k^{\sigma}(x, y)
$$

7

Projection of the image neighborhood  $p(i,j)$  onto this set of functions gives a

"feature" vector for appearance, 
$$
\bar{A}(i, j) = \begin{pmatrix} a_1 \\ a_2 \\ \dots \\ a_K \end{pmatrix}
$$
 at each pixel  $p(i,j)$ .

based on their appearance. We can use this feature vector much as we used color features - to detect objects

#### **2.5. Using the Gaussian to compute image derivatives**

For an image  $p(i,j)$ , the derivatives can be approximated by convolution with Derivatives of Gaussians.

$$
\frac{\partial p(i,j)}{\partial x} * G(x,y) = \frac{\partial}{\partial x} * p(i,j) * G(x,y) = \frac{\partial}{\partial x} * G(x,y) * p(i,j) = \frac{\partial G(x,y)}{\partial x} * p(i,j)
$$

Thus we can approximate an image derivative as  $P_x(i, j) \approx G_x * P(i, j)$ However to compute  $G_x$ , it is NECESSARY to specify  $\sigma$ .

Small  $\sigma$  is not necessarily best.

$$
p_x(i, j, \sigma) \approx G_x(x, y, \sigma)^* p(i, j)
$$

or more simply  $p_x(i, j, \sigma) \approx G_x(\sigma)^* p(i, j)$ 

!!!<br>!!!

 $\sqrt{ }$ 

 $\backslash$  $\overline{\phantom{a}}$ 

Similarly:  
\n
$$
p_{y}(i, j, \sigma) \approx G_{y}(\sigma)^{*} p(i, j)
$$
\n
$$
p_{xx}(i, j, \sigma) \approx G_{xx}(\sigma)^{*} p(i, j)
$$
\n
$$
p_{xy}(i, j, \sigma) \approx G_{xy}(\sigma)^{*} p(i, j)
$$
\n
$$
p_{yy}(i, j, \sigma) \approx G_{yy}(\sigma)^{*} p(i, j)
$$

The Gradient of the image  $\vec{\nabla}p(i,j)$  is calculated by  $\vec{\nabla}G(\sigma)^* p(i,j)$ 

where

$$
\vec{\nabla}G(\sigma) = \begin{pmatrix} G_x(\sigma) \\ G_y(\sigma) \end{pmatrix}
$$
 This gives:

Gradient: 
$$
\vec{\nabla}p(i,j,\sigma) = \begin{pmatrix} p_x(i,j,\sigma) \\ p_y(i,j,\sigma) \end{pmatrix} \approx \vec{\nabla}G(\sigma)^* p(i,j) = \begin{pmatrix} G_x(\sigma) \\ G_y(\sigma) \end{pmatrix} * p(i,j)
$$

Laplacien:

$$
\nabla^2 p(i, j, \sigma) = \nabla^2 G(\sigma)^* p(i, j) = p_{xx}(i, j, \sigma) + p_{yy}(i, j, \sigma) \approx G_{xx}(\sigma)^* p(i, j) + G_{yy}(\sigma)^* p(i, j)
$$

To use Gaussian functions to describe images we need to sample the Gaussian and limit its extent. That is, we must define Gaussian Filters.

#### **2.6. The Laplacian of the Gaussian and the DoG**

The Laplacian of Gaussian is a scalar value:

$$
\nabla^2 G(x, y, \sigma) = G_{xx}(x, y, \sigma) + G_{yy}(x, y, \sigma) = \frac{\partial G(x, y, \sigma)}{\partial \sigma}
$$

of Gaussians (DoG): Because it is the derivative with respect to s, it can be approximated by a difference

$$
\nabla^2 G(x, y, \sigma) \approx G(x, y, \sigma_1) - G(x, y, \sigma_2)
$$

This is called a Difference of Gaussian and typically requires  $\sigma_1 \geq 1.4 \sigma_2$ 

It is common to use:  $\nabla^2 G(x, y, \sigma) \approx G(x, y, \sqrt{2\sigma}) - G(x, y, \sigma)$ Because of the scale property:  $G(x, y, \sqrt{2}\sigma) \approx G(x, y, \sigma)^* G(x, y, \sigma)$ 

We can easily compute a DoG as

$$
\nabla^2 G(x, y, \sigma) \approx G(x, y, \sigma)^* G(x, y, \sigma) - G(x, y, \sigma)
$$

In 1D:

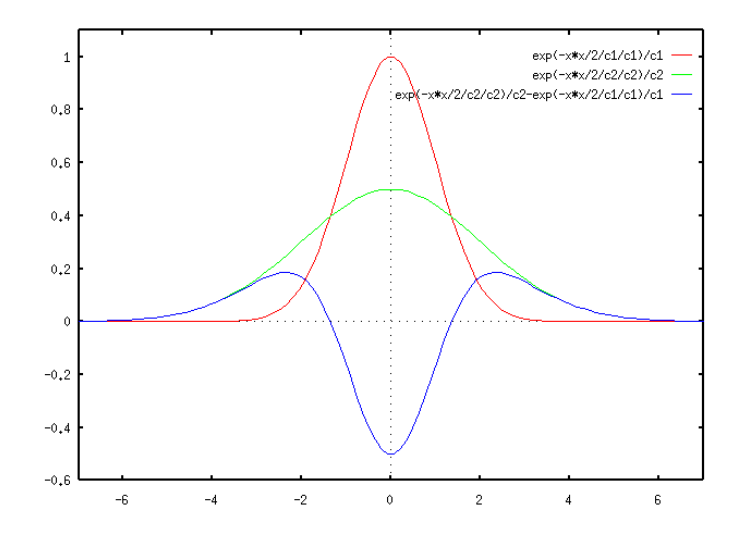

# **3. Using the Gaussian function as a low-pass digital filter**

Computers represent image as 2D sampled digitized signals. Because they are sampled, processing requires convolution with a sampled filter.

To obtain a digital Gaussian filter we must perform two operations:

- 1) Sample the spatial axis x, y at a rate of ∆x, and ∆y
- 2) Limit the spatial extent with a window  $W_N(x,y)$

 $G(x, y; \sigma) \rightarrow G(i, j; \sigma) = W_N(i, j)G(i\Delta x, j\Delta y; \sigma)$ 

Thus there are 2 parameters to Control:

1) Sample Distance ∆x

2) Window size,  $N = 2R+1$ 

These are both determined by "scale" parameter of the Gaussian: σ

Sample Distance: Easy answer – Let  $\Delta x = 1$  and control  $\sigma$ . This is valid, provided that  $\sigma \geq \Delta x$  or that  $\sigma/\Delta x \leq 1$ 

Window Size:  $R \ge 3\sigma$  Thus  $N \ge 6\sigma+1$ 

Note that  $R = 3\sigma$  is a lower limit that can leave some windowing noise in the function.

#### **3.1. Sampling (Optional advanced subject)**

Let us consider the case of a 1-D Gaussian.

$$
G(x,\sigma) = e^{-\frac{x^2}{2\sigma^2}}
$$

To sample we replace x with n∆x.

$$
G(n\Delta x,\sigma) = e^{-\frac{(n\Delta x)^2}{2\sigma^2}}
$$

This is modeled as multiplication by an infinite pulse chain.

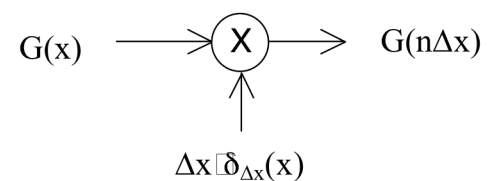

where:

$$
\delta_{\Delta x}(x) = \sum_{n=-\infty}^{\infty} \delta_{\Delta x}(n\Delta x)
$$

So that

$$
G(n) = G(x) \cdot \Delta x \delta_{\Delta x}(x) = \sum_{n = -\infty}^{\infty} G(x) \cdot \delta_{\Delta x}(x - n\Delta x)
$$

Multiplication in Space is a Convolution in Frequency. The Fourier transform of the sampling function is:

$$
F(\delta_{\Delta x}(x)) = \Delta x \sum_{n=-\infty}^{\infty} \delta (n f_{\Delta x})
$$

The ideal sample function is a

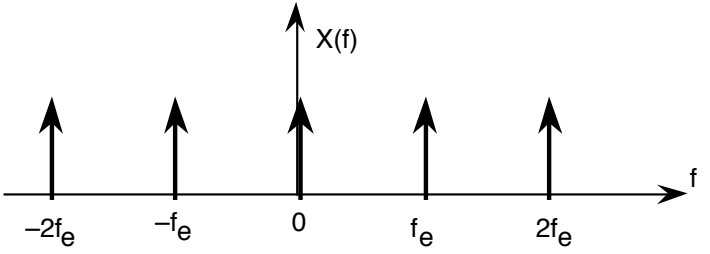

Where  $f_{\Delta x}$  is the "Nyquist" frequency  $f_{\Delta x} = \frac{1}{2\Delta x}$ 

In the Frequency domain, sampling converts the Fourier Transform of the Gaussian into an infinite sequence of Gaussians.

Transform of the Gaussian is

$$
F\{e^{-\frac{x^2}{2\sigma^2}}\} = G(\omega,\sigma) = \sqrt{2\pi} \ \sigma \ e^{-\frac{1}{2}\sigma^2\omega^2}
$$

Sampling creates multiple copies intervals of *G(ω)* at intervals of  $f_{\Delta x} = \frac{1}{2}\Delta x$ 

The tail of the Gaussian beyond  $f_{\Delta x} = \frac{1}{2}\Delta x$  will be converted to noise. We need to insure that the integral from  $f_n$  to infinite is small.

Rule of thumb: assure that  $\sigma \geq \Delta x$ 

We can define the sample size to be *∆x=1*. This gives a sampled function

$$
G(n,\sigma) = e^{-\frac{n^2}{2\sigma^2}}
$$

### **3.2. Setting the Window Size (Optional advanced subject)**

To represent this in a computer we must also specify the spatial extent (number of samples), N of the filter. We set  $N = 2R + 1$  where R is the "radius" of the function.

This gives us 2 parameters to control:

- 1) The scale of the Gaussian σ/∆x
- 2) the size of the support  $N = 2R+1$

Truncating a function to a finite support is equivalent to multiply by a window  $W_N(n)$ 

When we limit  $G(x, \sigma)$  to a finite support, we multiply by a window

 $G(n, \sigma) = G(n, \sigma) \cdot w_N(n)$  where  $w_N(n) = \begin{cases} 1 & \text{for } -R \le n \le R \\ 0 & \text{otherwise} \end{cases}$  $\left($ {<br>ነ  $\mathfrak l$ 

 $\ddot{\phantom{1}}$ (note  $N = 2R+1$ ). Multiplying by a finite window is equivalent to convolving with the Fourier transform of the finite window:

$$
F\{G(n,\sigma)\cdot w_{\scriptscriptstyle N}(n)\}=G(\omega,\sigma)^*W_{\scriptscriptstyle N}(\omega)
$$

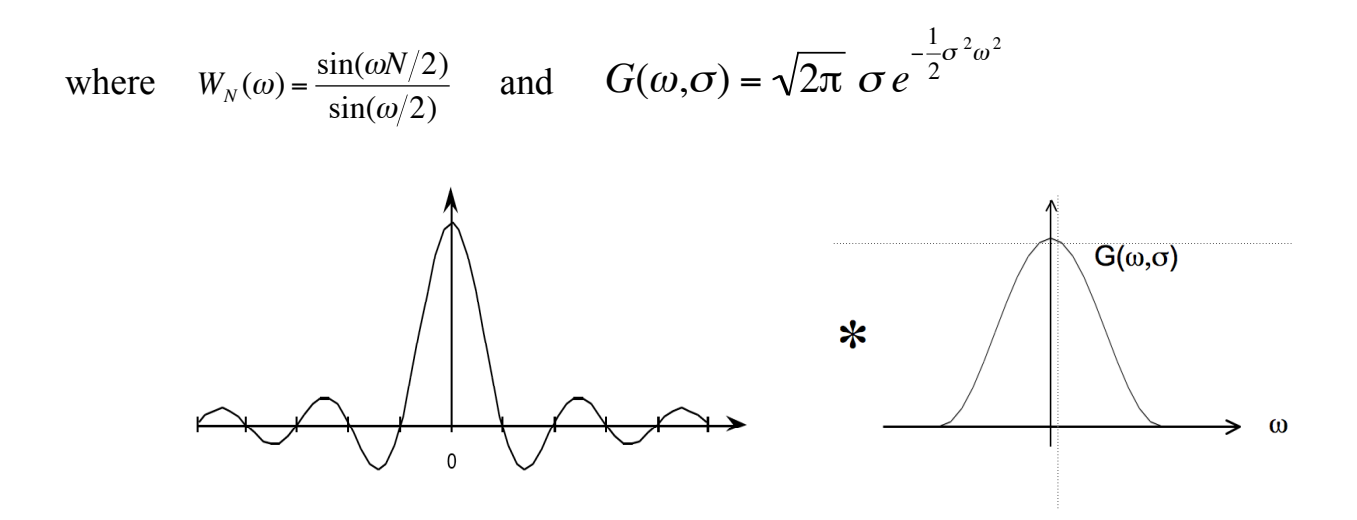

For  $N < 7$ , the ripples in WN(w) dominate the spectrum and corrupt the resulting Gaussian.

At N=7 the effect is tolerable but significant.

At  $N \geq 9$  the effect becomes minimal

In addition for  $\sigma/\Delta x$  < 1, the phenomenon of aliasing folds a significant amount of energy at the Nyquist frequency, corrupting the quality (and the invariance) of the Gaussian function.

Finally, it is necessary to assure that the "gain" of the Gaussian filter is 1. This can be assured by normalizing so that the sum of the coefficients is 1. If the Gaussian were infinite in extent, then

$$
\sum_{x=-\infty}^{\infty} e^{-\frac{x^2}{2\sigma^2}} = \sqrt{2\pi}\sigma
$$

However, because we truncate the Gaussian to an size  $n \pm R$ , we must calculate the sum of the coefficients, A:

$$
A = \sum_{n=-R}^{R} e^{-\frac{n^2}{2\sigma^2}}
$$

Field. The Gaussian filter is thus normalized by dividing by A to give a unit gain Receptive

$$
G(n,\sigma) = \frac{1}{A}e^{-\frac{n^2}{2\sigma^2}}
$$

#### **3.3. Sampled Gaussian Derivative Filters in 1D.**

The sampled Gaussian and its derivatives are:

$$
G(n,\sigma) = e^{-\frac{n^2}{2\sigma^2}}
$$
  
\n
$$
G_x(n,\sigma) = -\frac{n}{\sigma^2}G(n,\sigma) = -\frac{n}{\sigma^2}e^{-\frac{n^2}{2\sigma^2}}
$$
  
\n
$$
G_{xx}(n,\sigma) = \frac{n^2 - \sigma^2}{\sigma^4}G(n,\sigma) = \frac{n^2 - \sigma^2}{\sigma^4}e^{-\frac{n^2}{2\sigma^2}}
$$
  
\n
$$
G_{xxx}(n,\sigma) = -\frac{n^3 - n\sigma^2}{\sigma^6}G(n,\sigma) = -\frac{n^3 - n\sigma^2}{\sigma^6}e^{-\frac{n^2}{2\sigma^2}}
$$

Note that there is only one parameter:  $σ$ . This determines the limit of the resolution for the position of a contrast point.

Note the scale parameter σ determines the "resolution" of the derivatives.

You MUST specify  $\sigma$ . The smallest  $\sigma$  is not always the best.

Many computer vision algorithms give unpredictable results because the researchers forget to specify the scale  $\sigma$  at which the algorithm was validated.

#### **3.4. The 2D Sampled Gaussian Function**

The 2D Gaussian Receptive Field is :  $G(i, j, \sigma) = \frac{1}{R}$  $\frac{1}{B}W_N(i,j) \cdot e$  $-\frac{(i^2+j^2)}{2}$  $2\sigma^2$ 

where

$$
w_N(i, j) = \begin{cases} 1 & \text{for } -R \le i \le R \text{ and } -R \le j \le R \\ 0 & \text{otherwise} \end{cases}
$$

Finite window,  $w_N(i, j)$  has  $N^2 = (2R+1)^2$  coefficients

Typically: for R should be  $\geq 3\sigma$ . Recommend R=4 $\sigma$ 

The normalization factor  $B =$ *x*="*R*  $\sum_{k=1}^{R} e^{-\frac{(i^2+j^2)}{2\sigma^2}}$  $2\sigma^2$ *y*="*R*  $\sum_{i=1}^{R} e^{-\frac{(i^2+j^2)}{2\sigma^2}} \approx 2\pi\sigma$ 

## **4. Using the Gaussian to compute image derivatives**

For an image *p(i, j)*, the derivative can be approximated by convolution with the derivatives of a Gaussian.

$$
G(\sigma)^* \frac{\partial p(i,j)}{\partial x} = G(\sigma)^* \frac{\partial}{\partial x} \cdot p(i,j) = \frac{\partial}{\partial x} \cdot G(\sigma)^* p(i,j) = G_x(i,j;\sigma)^* p(i,j)
$$

Where  $G(\sigma) = G(i, j, \sigma)$ .

! Small σ is not necessarily best. Information exists at ALL values of σ. Thus we can approximate an image derivative as  $P_x(i, j) \approx G_x * P(i, j)$ However to compute  $G_x$ , it is NECESSARY to specify  $\sigma$ .

$$
p_x(i, j, \sigma) \approx G_x(\sigma)^* p(i, j)
$$

Similarly:

$$
p_{y}(i, j, \sigma) \approx G_{y}(\sigma)^{*} p(i, j)
$$
  
\n
$$
p_{xx}(i, j, \sigma) \approx G_{xx}(\sigma)^{*} p(i, j)
$$
  
\n
$$
p_{xy}(i, j, \sigma) \approx G_{xy}(\sigma)^{*} p(i, j)
$$
  
\n
$$
p_{yy}(i, j, \sigma) \approx G_{yy}(\sigma)^{*} p(i, j)
$$

 $\sqrt{ }$ 

 $\backslash$  $\overline{\phantom{a}}$ 

The Gradient of the image  $\vec{\nabla}p(i,j)$  is calculated by  $\vec{\nabla}G(\sigma)^* p(i,j)$ 

!!!<br>!!! where  $\vec{\nabla}G(\sigma) = \begin{pmatrix} G_x(\sigma) \\ G(x) \end{pmatrix}$ 

$$
\begin{pmatrix} G_x(\sigma) \\ G_y(\sigma) \end{pmatrix}
$$
 This gives:

Grad

dient: 
$$
\vec{\nabla}p(i,j,\sigma) = \begin{pmatrix} p_x(i,j,\sigma) \\ p_y(i,j,\sigma) \end{pmatrix} \approx \vec{\nabla}G(\sigma)^* p(i,j) = \begin{pmatrix} G_x(\sigma)^* p(i,j) \\ G_y(\sigma)^* p(i,j) \end{pmatrix}
$$

Laplacien:

$$
\nabla^2 p(i, j, \sigma) = \nabla^2 G(\sigma)^* p(i, j) = p_{xx}(i, j, \sigma) + p_{yy}(i, j, \sigma) \approx G_{xx}(\sigma)^* p(i, j) + G_{yy}(\sigma)^* p(i, j)
$$

( )

## **4.1. Steerability of Gaussian Derivatives.**

It is possible to synthesize an oriented derivative at any point as a weighted sum of derivatives in perpendicular directions. The weights are given by sine and cosine functions. The weights are given by sine and cosine functions.

$$
G_x^{\theta}(x, y, \sigma) = \cos(\theta) \cdot G_x(x, y, \sigma) + \sin(\theta) \cdot G_y(x, y, \sigma)
$$

Higher order derivatives can also be steered.

Thus:

1st order  $p_x^{\theta}(i, j, \sigma) = Cos(\theta)p_x(i, j, \sigma) + Sin(\theta)p_y(i, j, \sigma)$ 2nd order  $p_{xx}^{\theta}(i, j, \sigma) = Cos(\theta)^{2} p_{xx}(i, j, \sigma) + 2Cos(\theta)Sin(\theta) p_{xy}(i, j, \sigma) + Sin(\theta)^{2} p_{yy}(i, j, \sigma)$ 3rd order

 $\overline{a}$  $p_{xxx}^{\theta}(i,j,\sigma)$  =  $Cos(\theta)^3 p_{xxx}(i,j,\sigma)$  + 3  $\cdot Cos(\theta)^2 Sin(\theta) p_{xy}(i,j,\sigma)$  + 3  $\cdot Cos(\theta) Sin(\theta)^2 p_{xy}(i,j,\sigma)$  +  $Sin(\theta)^3 p_{yy}(i,j,\sigma)$ 

By steering the derivatives to the local orientation, we obtain an "invariant" measure of local contrast. We can also "steer" in scale to obtain invariance to size.

Note, we can NOT steer the mixed derivatives, i.e  $p_{xy}(i, j, \sigma)$ 

## **4.2. Intrinsic Orientation:**

For each pixel, one can calculate the orientation of maximal gradient. This orientation is equivariant with rotation. One can use this as an "intrinsic" orientation to normalize the receptive fields at any point in the image.

Local orientation:  $\theta_i(x, y, \sigma) = Tan^{-1}($  $G_y \cdot P(x, y, \sigma)$  $G_x \cdot P(x, y, \sigma)$ )

Note that local orientation depends on σ!